From:

To: CC: Sent: Subject: Attachments:

1/7/2021 2:49:59 PM Add orders to DOT Project Log 1-7-2021 IFList for DOT.xlsx

I've added orders to the <u>wildfire hardening SharePoint project list</u> to be added to the DOT. Can you please update the ref\_WWE\_SH\_Master\_List and confirm once the action is completed?

Thank you very much for your assistance.

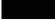